**股识吧 gupiaozhishiba.com**

 $XXXX$  30

**光大证券炒股怎样开户—光大证券如何开通手机炒股-**

 $APP$ 

 $1$ 

 $2 \t1$ 

带身份证、银行卡——证券公司——开户(或网上开)——电脑(手机)下载行情 和交易软件——用资金帐号登录交易软件——交易日内进行银证转账——买卖股票

## EMAIL

- 
- 1、短信:客户会收到客服发的手机短信,内有股票交易账号。
- $3 \nightharpoonup$

## () and  $\mathcal{L}$  .

2、email:客服会将股票交易账号的"登录密码"和"交易密码"通过email的形式

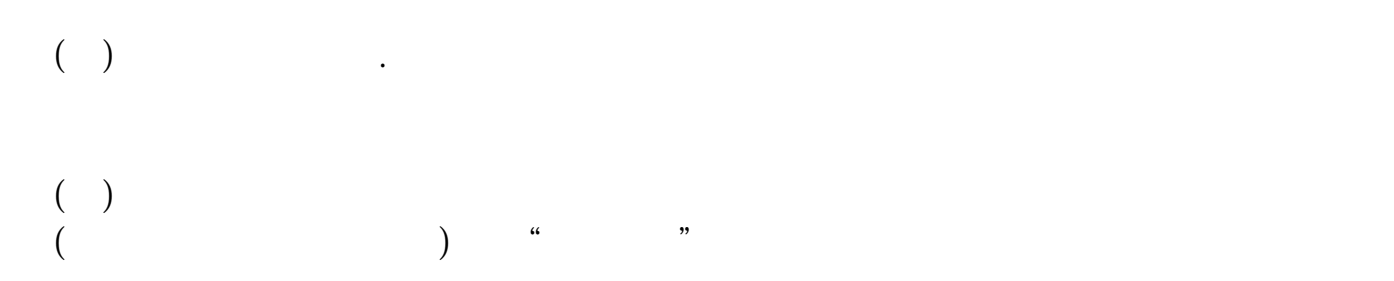

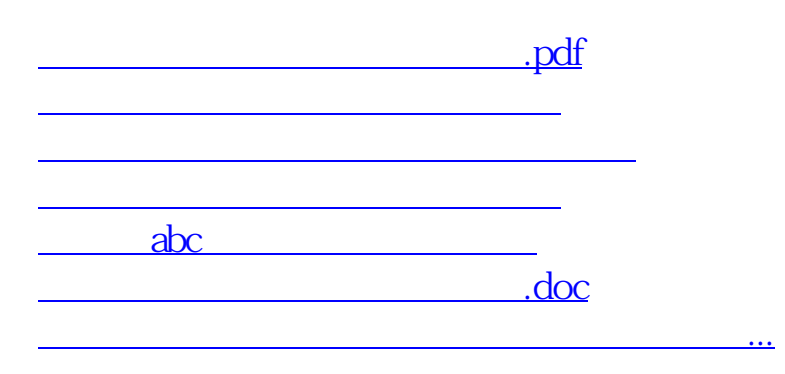

<https://www.gupiaozhishiba.com/article/31596057.html>